# **Logiciels de modélisation hydraulique**

## **TELEMAC**

Pour rappel :

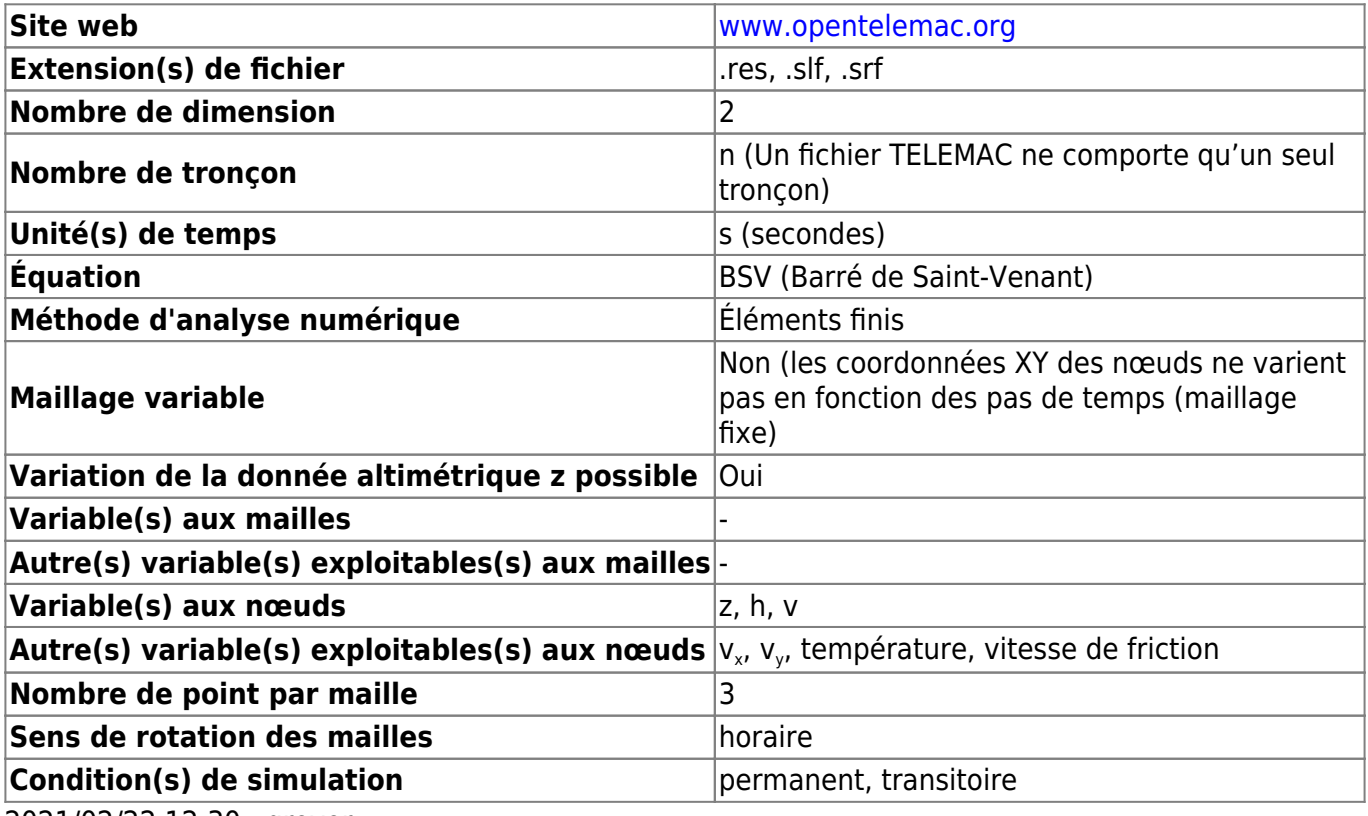

2021/02/22 12:30 · qroyer

Détection des variables à partir des noms :

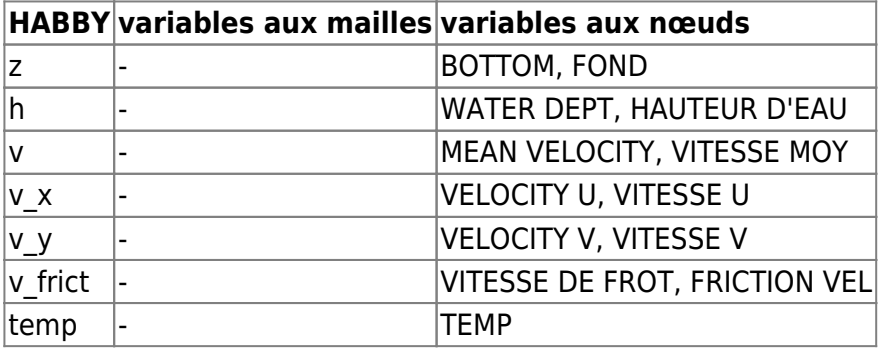

2021/04/27 15:09 · qroyer

### **HEC-RAS 2D**

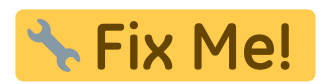

2021/04/27 15:13 · qroyer

Last update: 2021/04/27 15:12 fr:develop:fonctionnement:modeles\_2d:modele\_hyd:logiciels\_hyd https://habby.wiki.inrae.fr/fr:develop:fonctionnement:modeles\_2d:modele\_hyd:logiciels\_hyd

### **Rubar2D**

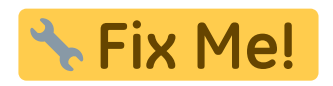

2021/04/27 15:13 · qroyer

#### **Basement**

Pour rappel :

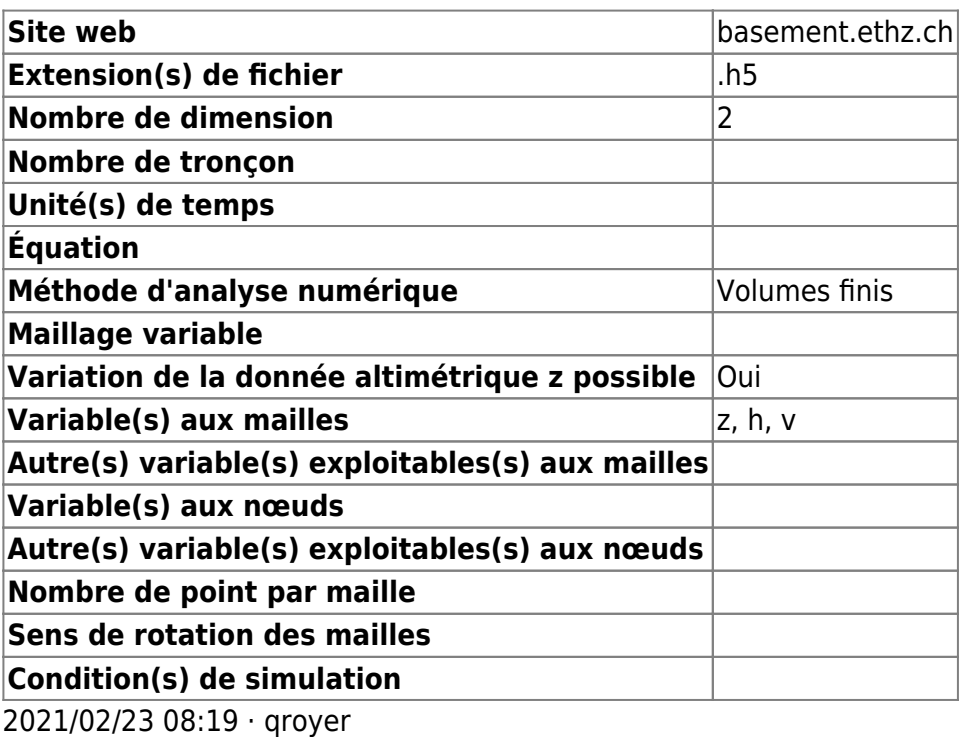

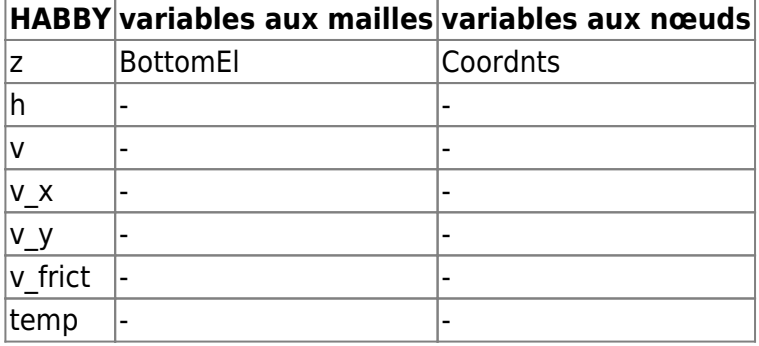

2021/04/27 15:09 · qroyer

From: <https://habby.wiki.inrae.fr/> - **HABBY**

 $\pmb{\times}$ Permanent link: **[https://habby.wiki.inrae.fr/fr:develop:fonctionnement:modeles\\_2d:modele\\_hyd:logiciels\\_hyd](https://habby.wiki.inrae.fr/fr:develop:fonctionnement:modeles_2d:modele_hyd:logiciels_hyd)**

Last update: **2021/04/27 15:12**

HABBY - https://habby.wiki.inrae.fr/